#### **News 06/2024**

### **Nuovi flussi/funzionalità della piattaforma SICP a partire dal 22/04/2024**

Informiamo gli utenti che a partire dal 22 Aprile 2024 sono disponibili in piattaforma SICP altre innovazioni derivanti dall'applicazione della disciplina in tema di digitalizzazione prevista dal nuovo Codice dei contratti pubblici (d.lgs. 36/2023).

Per garantire alle SA di svolgere sulla piattaforma **Sistema informativo Contratti Pubblici, le attività inerenti all'intero ciclo di vita dei contratti**, in modalità totalmente digitale, sono stati introdotti nuove componenti integrate con la Piattaforma Contratti Pubblici (PCP) di ANAC.

La piattaforma SICP, essendo ora interdipendente con i sistemi nazionali, ancora in fase di progressiva implementazione, sarà quindi soggetta a continui e graduali aggiornamenti.

**Le nuove configurazioni a sistema, disponibili dal 22 aprile, riguardanti le SCHEDE DI ESECUZIONE sono:** 

#### SCHEDE DI ESECUZIONE

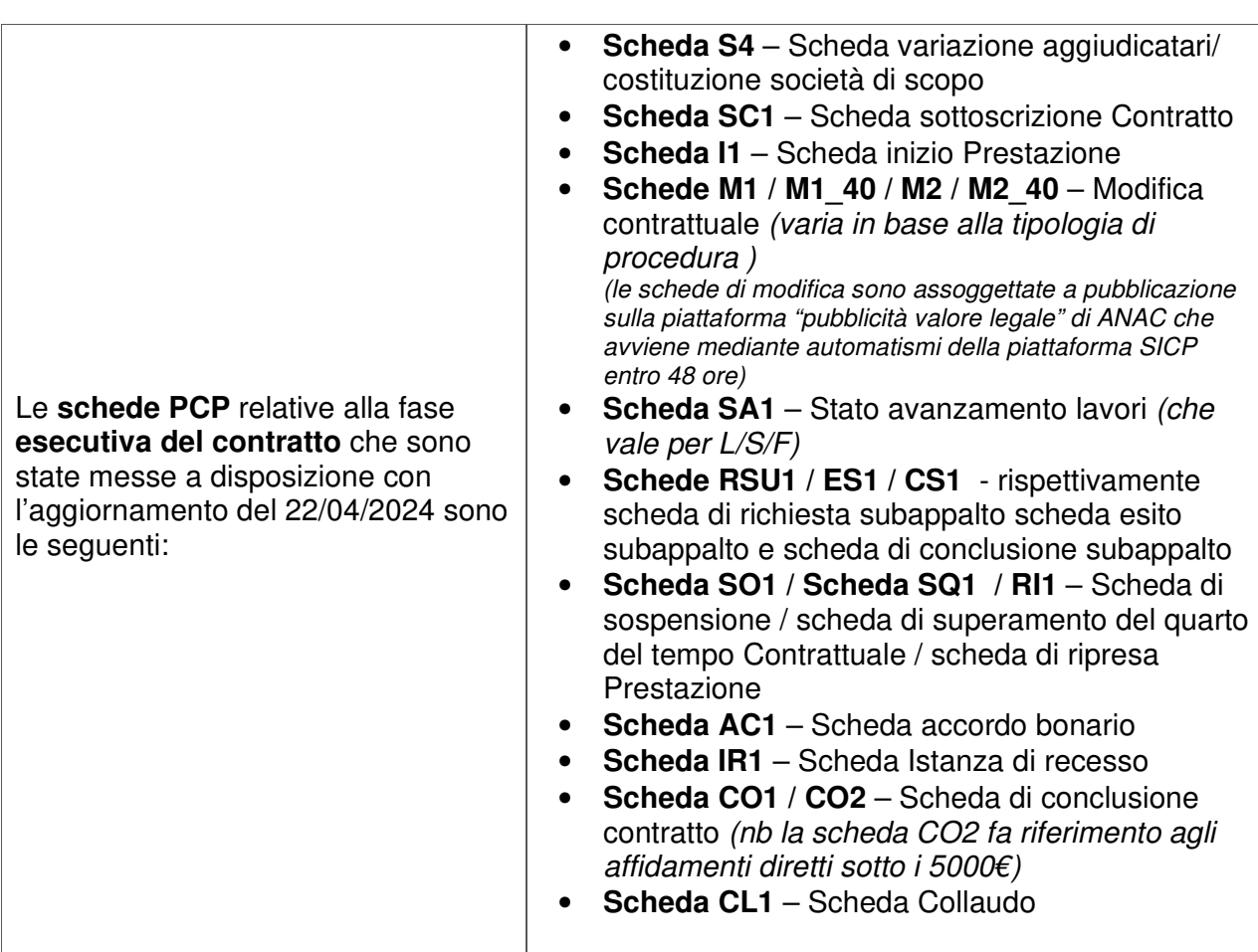

- La compilazione delle schede di esecuzione é **OBBLIGATORIA** per ogni tipologia di procedura pubblicata a partire del 01/01/2024 (quindi compresi anche gli affidamenti diretti con importo inferiore ai 5.000€), indipendentemente dall'importo.
- La disponibilità delle schede di esecuzione si diversifica in base alla tipologia di procedura (vedasi pg 8-10 per maggiori dettagli). Le schede di esecuzione saranno visibili progressivamente man mano che vengono compilate e trasmesse ad ANAC.
- Le schede vanno compilate **TEMPESTIVAMENTE**: non vigono più i le tempistiche di SIMOG che valevano per le vecchie schede osservatorio.
- Come per le vecchie schede osservatorio, alcune schede di esecuzione sono obbligatorie mentre altre eventuali/facoltative a seconda della casistica, come ad esempio le modifiche contrattuali.
- Secondo le regole di ANAC le schede **NON** sono rettificabili, si raccomanda dunque la massima attenzione nell'inserimento dei dati coerenti poiché la trasmissione verso ANAC è irreversibile.
- **ANAC** non ha previsto controlli di congruità dei dati per quanto riguarda le schede di esecuzione, ricade quindi sui RUP / Responsabili di fase la responsabilità dell'inserimento di dati corretti e coerenti.
- Le nuove schede di esecuzione possono essere trasmesse ad ANAC solamente da profili di responsabili (RUP E Responsabili di fase) autenticati in piattaforma SICP e correttamente censiti in ANAC tramite identità digitale (SPID,CIE,CNS).
- Facendo riferimento alla news 02/2024 del 04/03/2024 si ricorda che per poter creare e successivamente trasmettere le schede della fase di esecuzione è necessario che le schede precendenti (ove previste) relative alla fase di comunicazione partecipanti e di aggiudicazione risultino compilate e trasmesse correttamente.
- Le vecchie schede osservatorio non sono previste per le procedure pubblicate a partire dal 01/01/2024: qualsiasi tentativo di compilazione delle schede osservatorio per le nuove procedure andrà in errore. Le vecchie schede osservatorio continuano a valere per le procedure pubblicate con CIG perfezionati entro il 31/12/2023.
- **ANAC** non ha ancora fornito le specifiche per adempiere alla fase esecutiva per i CIG generati direttamente sulla piattaforma PCP.

# **RIEPILOGO GENERICO VALIDO PER TUTTE LE PROCEDURE**

*Di seguito verranno fornite alcune informazioni essenziali e comuni per la compilazione di tutte le schede di esecuzione.* 

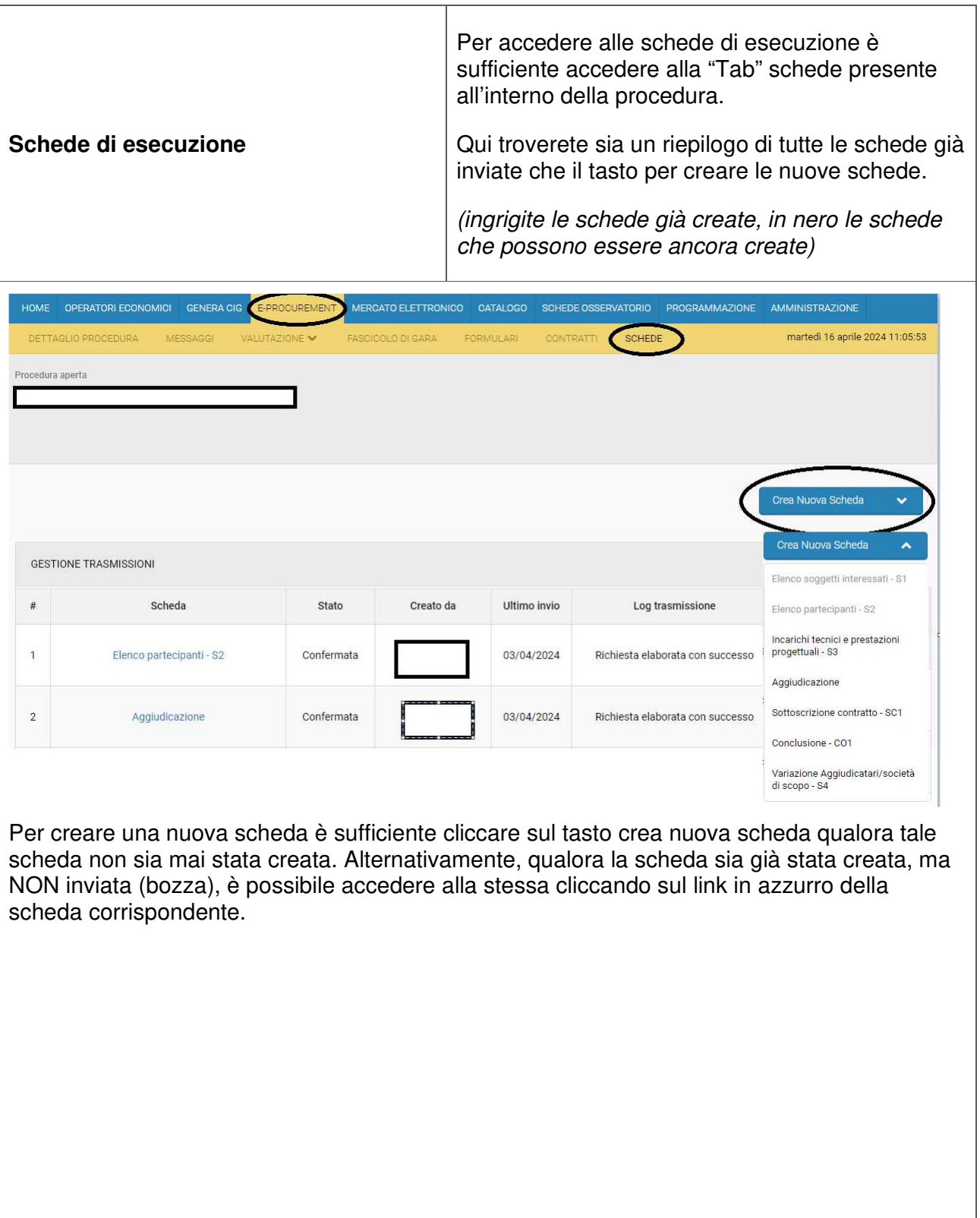

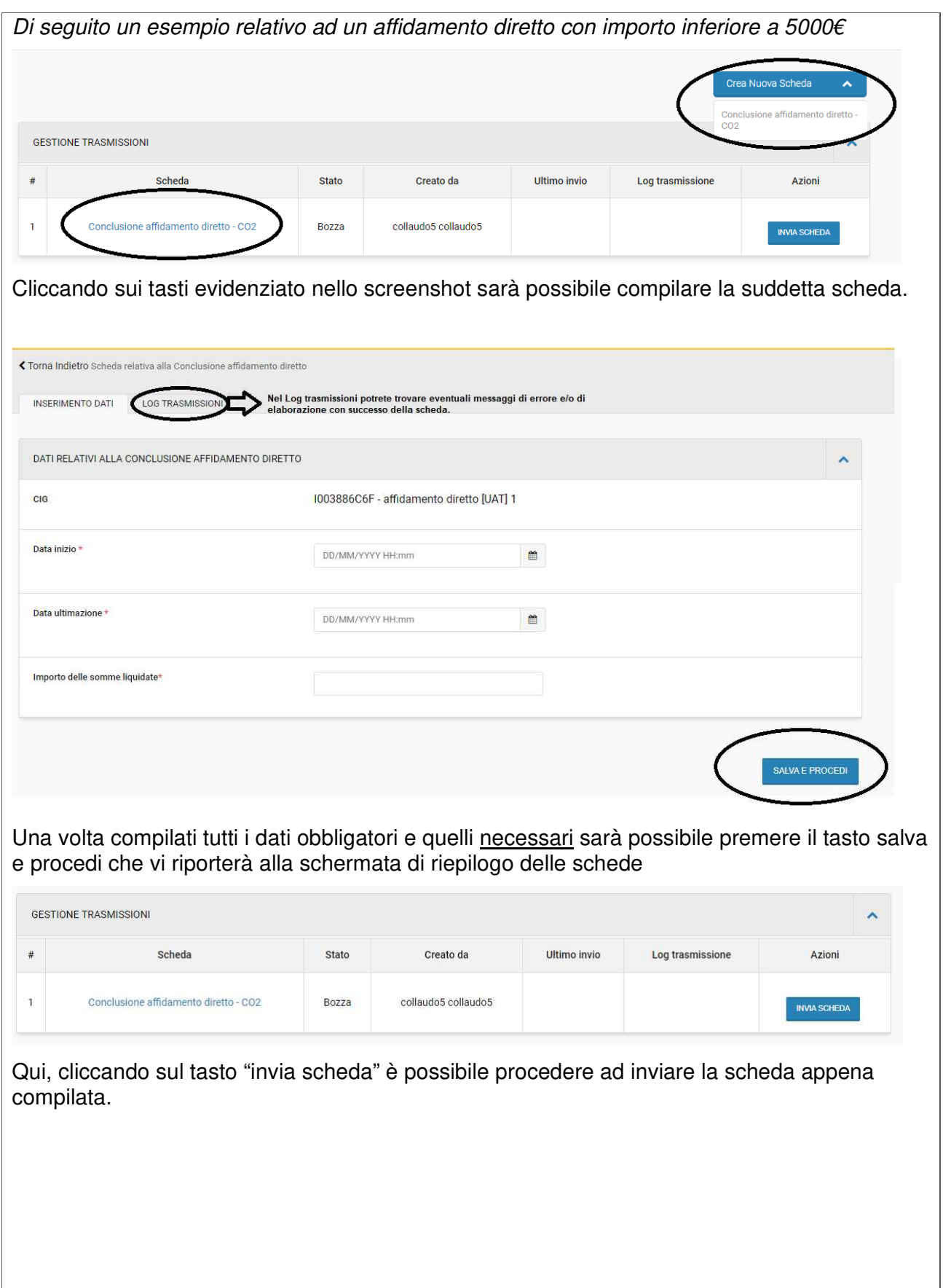

ı

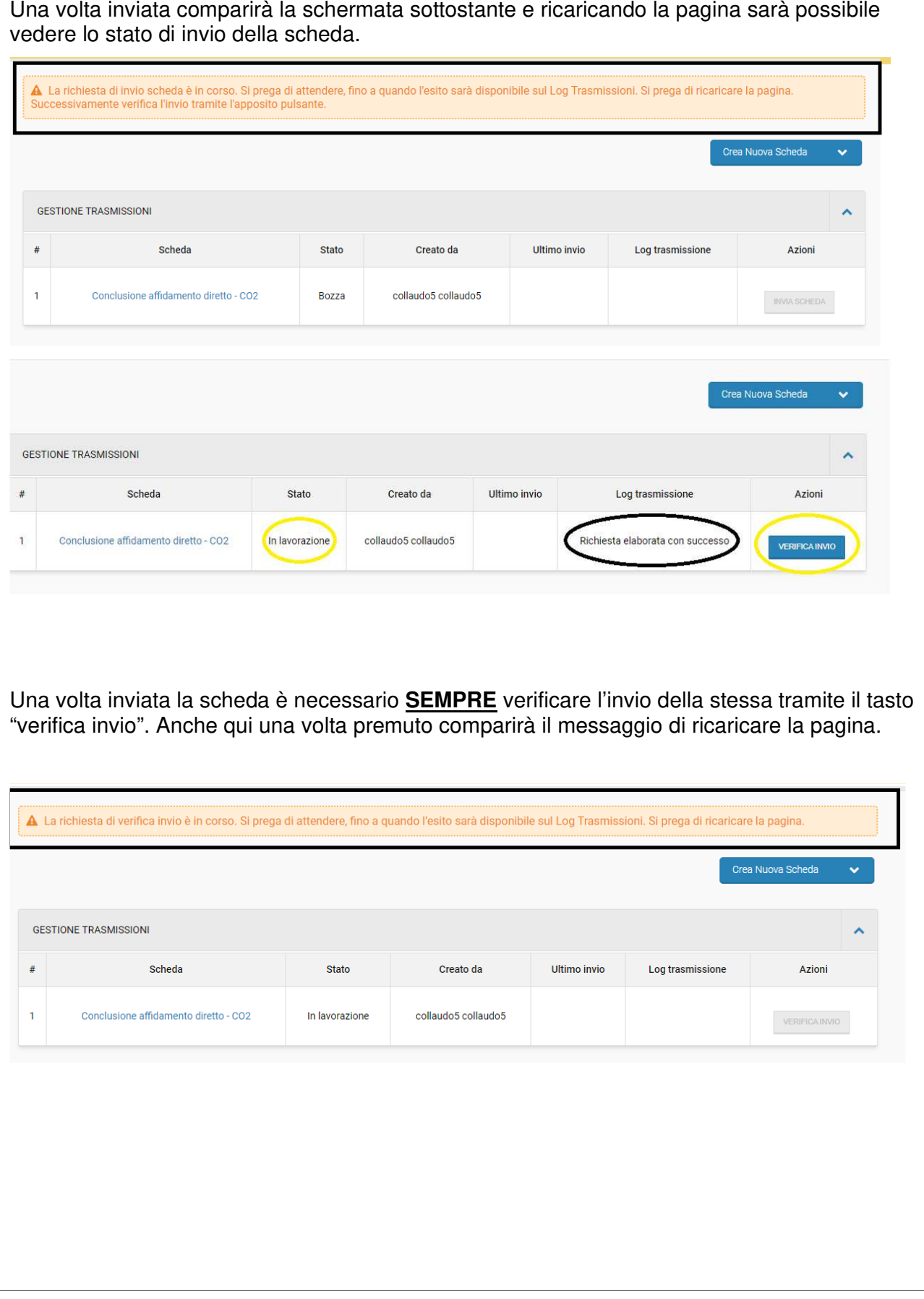

Ricaricando nuovamente la pagina la scheda risulterà quindi elaborata con successo o con errore.

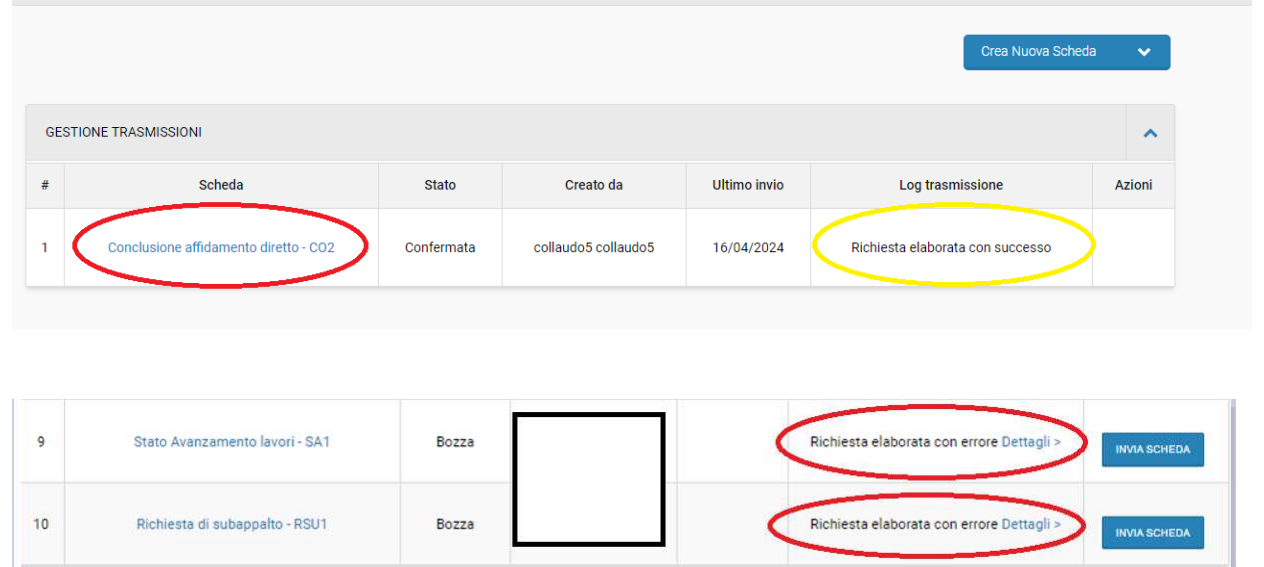

Cliccando sul link dettagli si aprirà direttamente il log trasmissioni dove sarà possibile vedere il messaggio di errore.

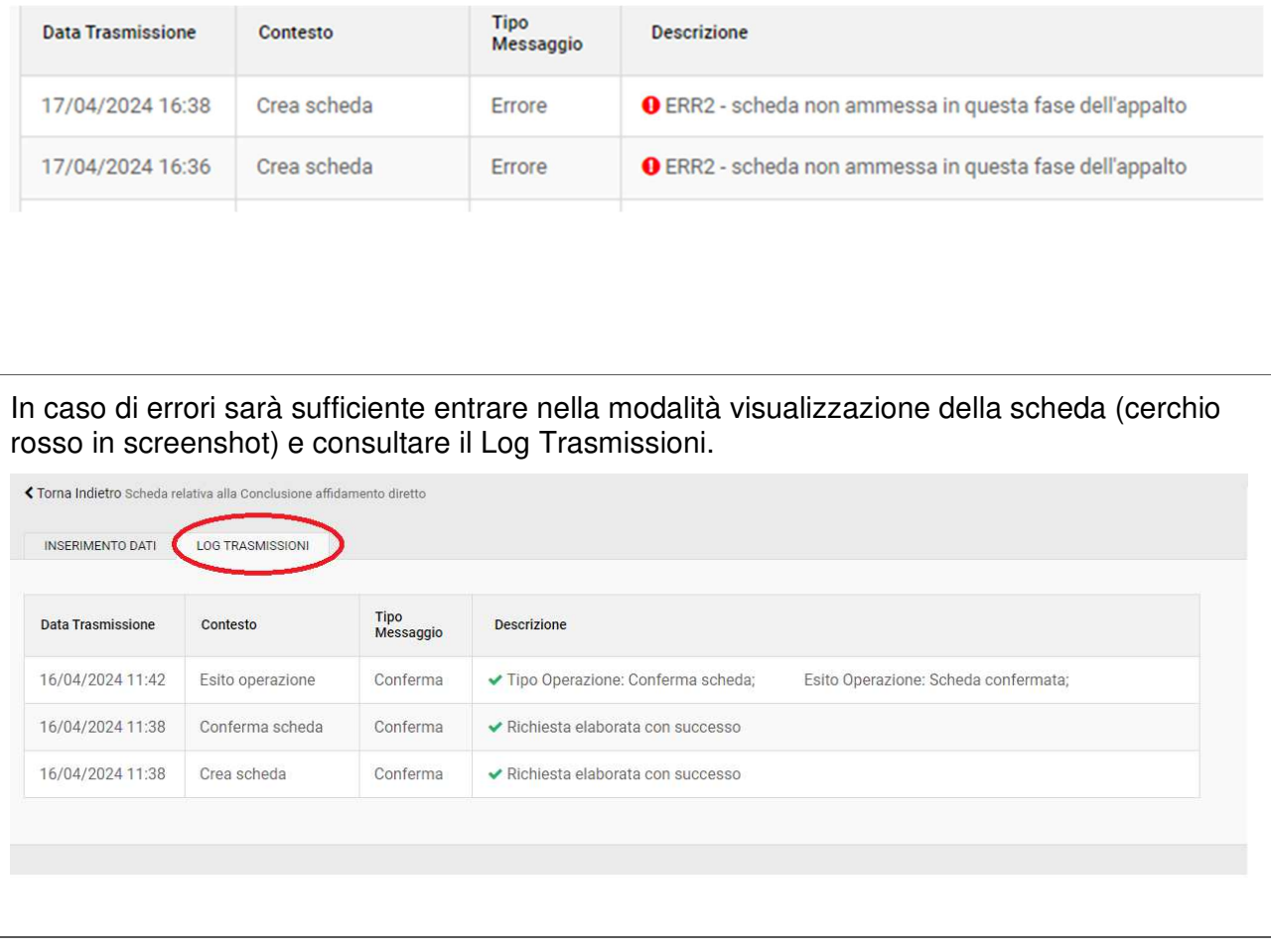

## PROCEDURE MULTILOTTO

In caso di una procedura multilotto cliccando su crea nuova scheda e poi sulla scheda comparirà una schermata dalla quale poter selezionare il CIG per il quale si vuole creare la scheda.

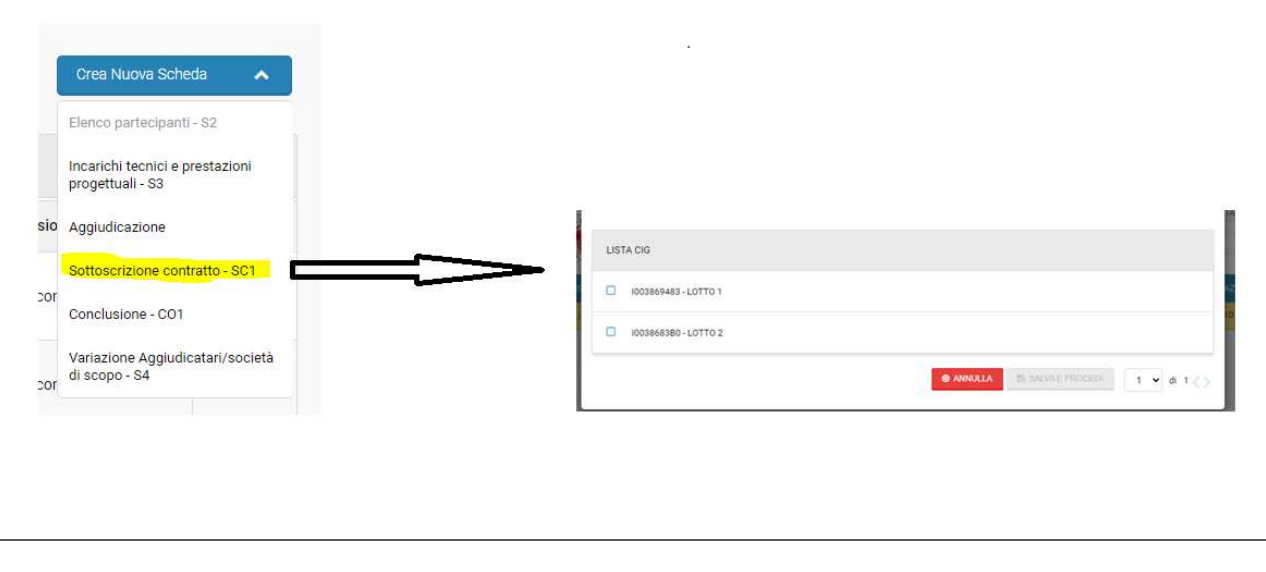

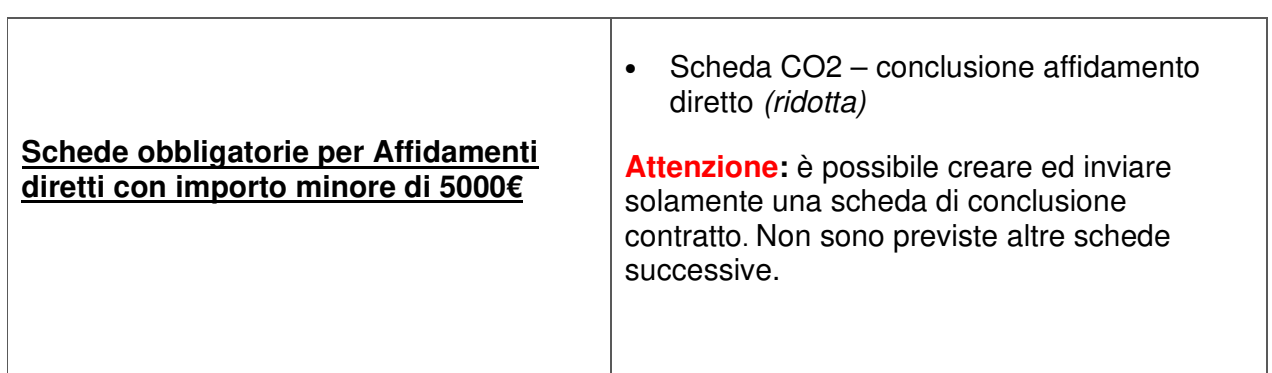

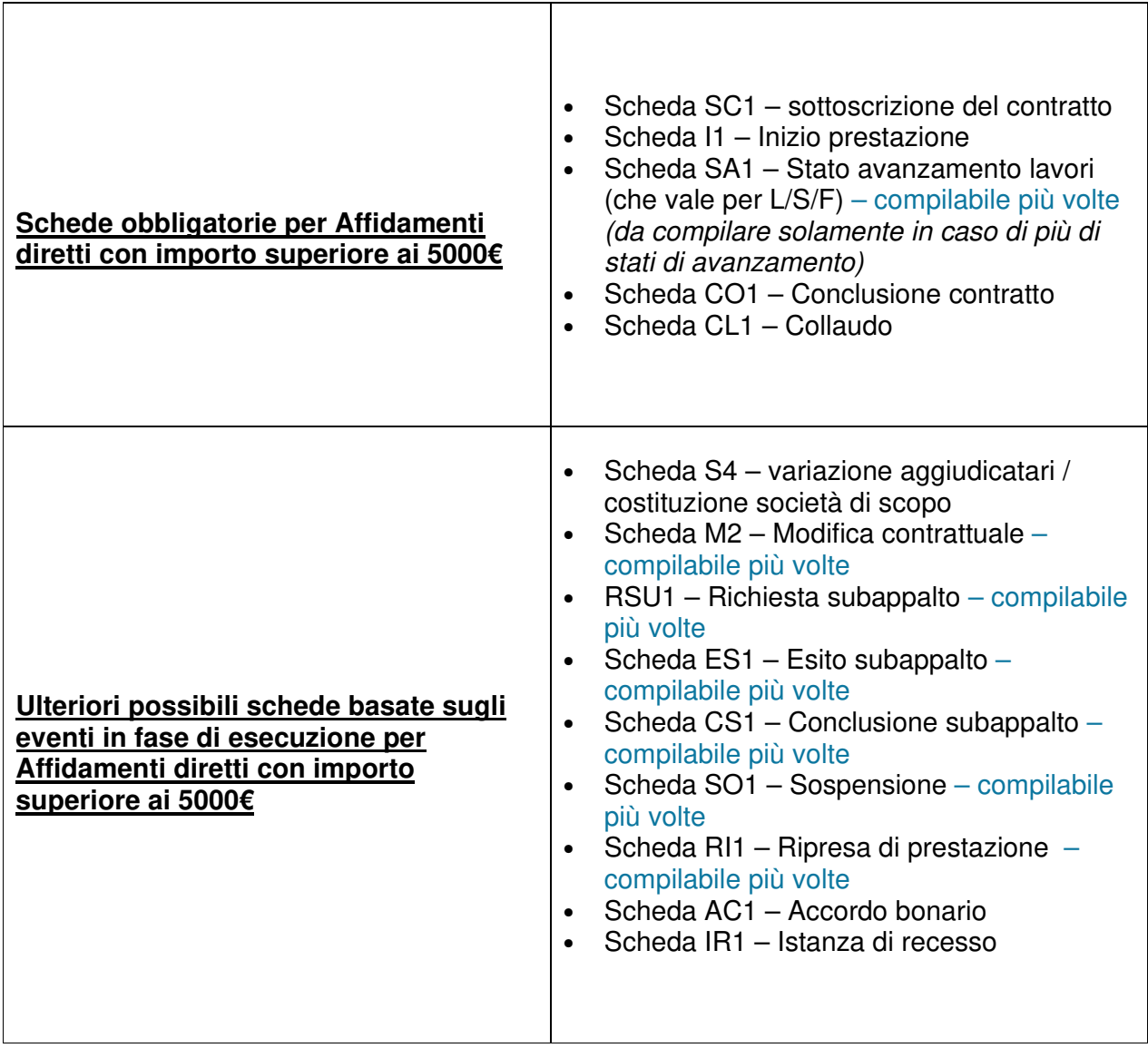

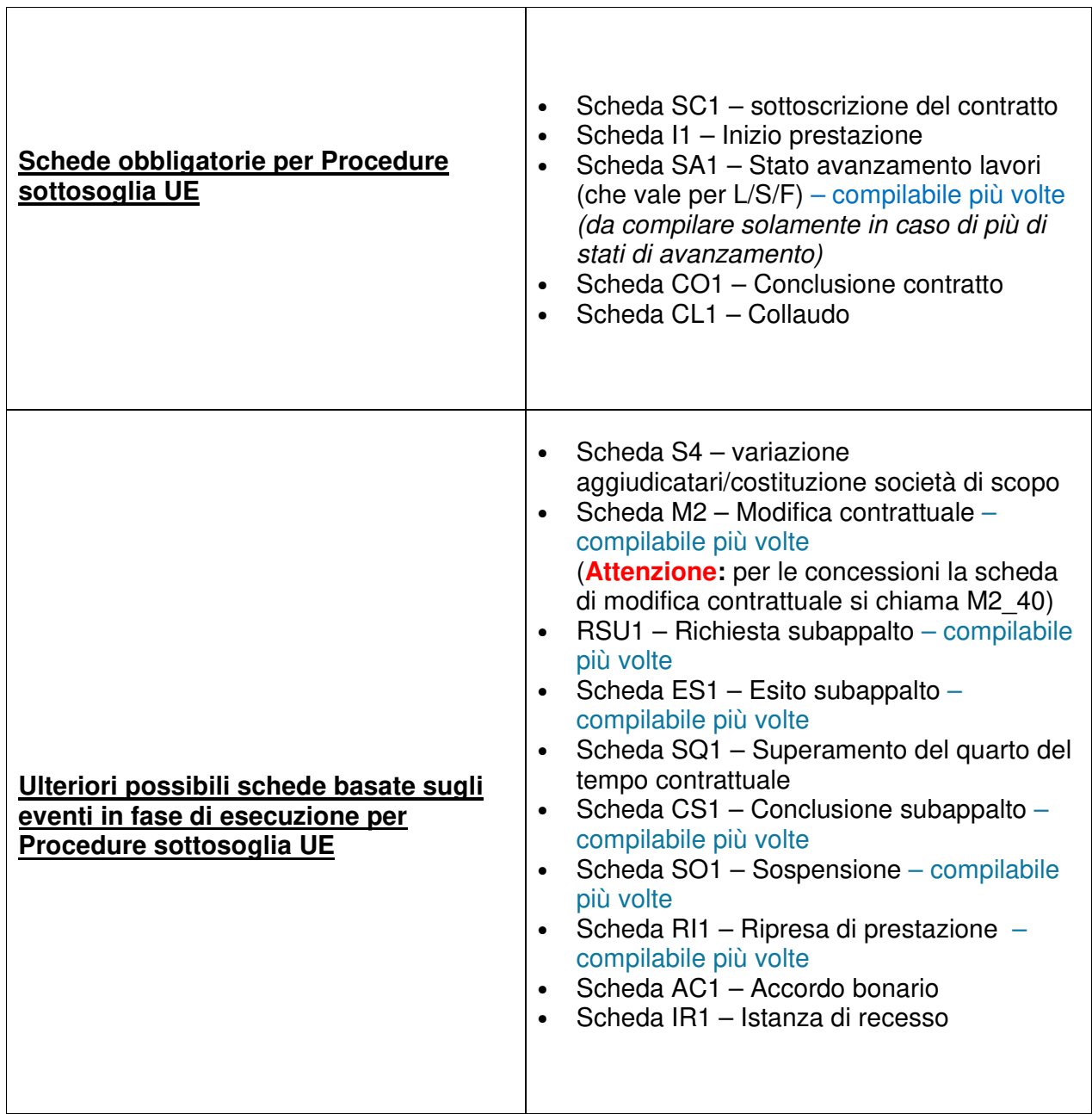

Τ

٦

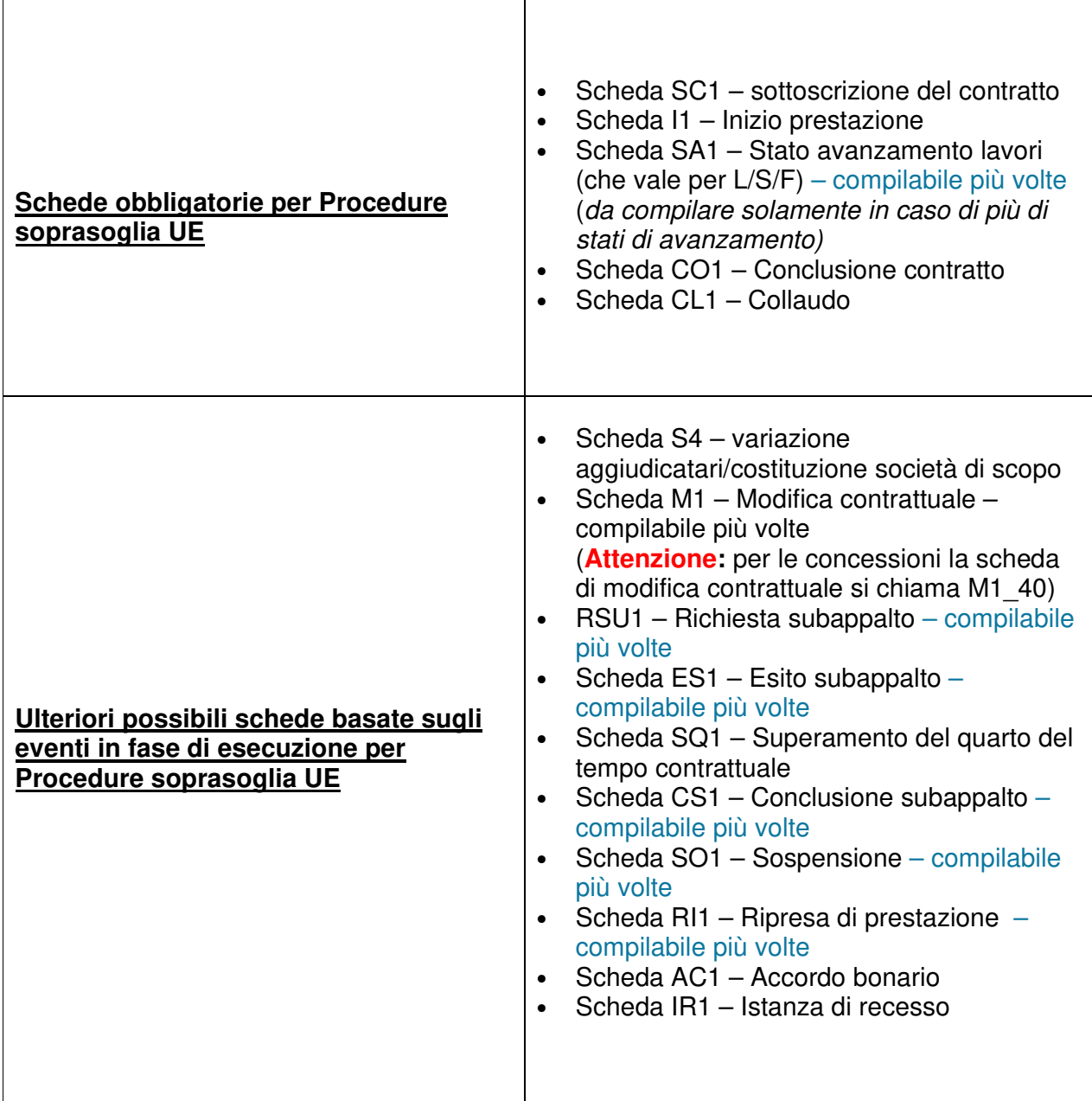